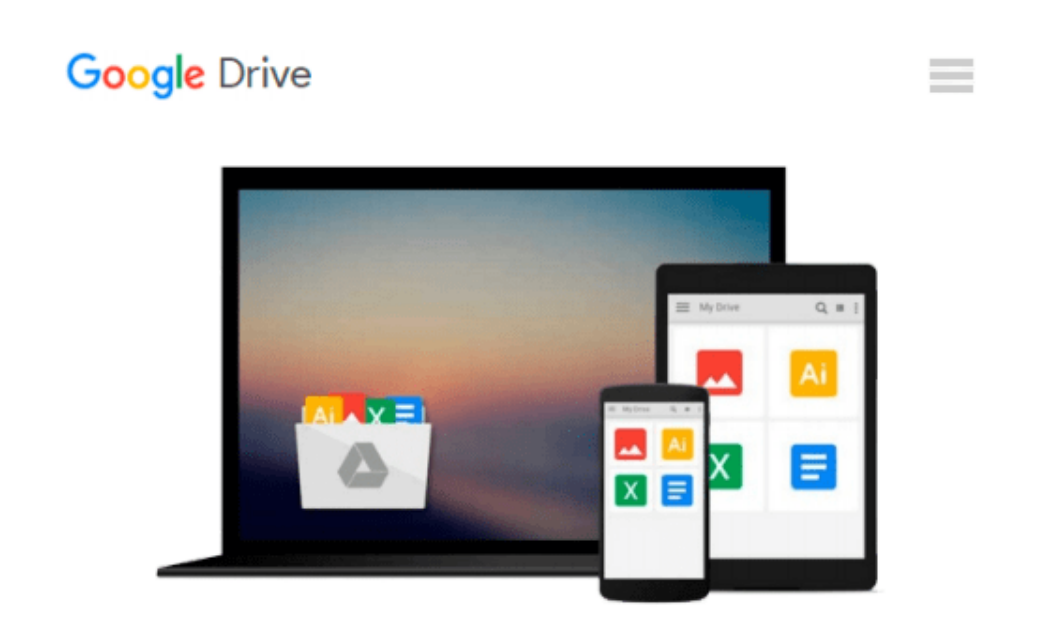

# **Teach Yourself VISUALLY MacBook (Teach Yourself VISUALLY (Tech))**

*Brad Miser*

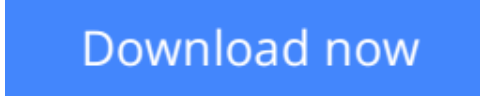

[Click here](http://ijos.club/go/read.php?id=0470224592) if your download doesn"t start automatically

## **Teach Yourself VISUALLY MacBook (Teach Yourself VISUALLY (Tech))**

Brad Miser

#### **Teach Yourself VISUALLY MacBook (Teach Yourself VISUALLY (Tech))** Brad Miser

If you prefer instructions that show you how to do something and skip the long-winded explanations, then this book is for you. You'll find clear, step-by-step screen shots that show you how to tackle more than 160 MacBook tasks. Each task-based spread includes easy, visual directions for performing necessary operations, including using the Dock and Dashboard, managing Expose and Spaces, video chatting with iChat, and creating albums and photos in iPhoto. Full-color screen shots demonstrate each task so that you can get started using your MacBook today.

**[Download](http://ijos.club/go/read.php?id=0470224592)** [Teach Yourself VISUALLY MacBook \(Teach Yourself VI ...pdf](http://ijos.club/go/read.php?id=0470224592)

**[Read Online](http://ijos.club/go/read.php?id=0470224592)** [Teach Yourself VISUALLY MacBook \(Teach Yourself ...pdf](http://ijos.club/go/read.php?id=0470224592)

#### **Download and Read Free Online Teach Yourself VISUALLY MacBook (Teach Yourself VISUALLY (Tech)) Brad Miser**

#### **From reader reviews:**

#### **Sharon Broome:**

The book Teach Yourself VISUALLY MacBook (Teach Yourself VISUALLY (Tech)) gives you the sense of being enjoy for your spare time. You may use to make your capable much more increase. Book can to get your best friend when you getting stress or having big problem using your subject. If you can make looking at a book Teach Yourself VISUALLY MacBook (Teach Yourself VISUALLY (Tech)) to be your habit, you can get much more advantages, like add your own capable, increase your knowledge about some or all subjects. It is possible to know everything if you like open and read a e-book Teach Yourself VISUALLY MacBook (Teach Yourself VISUALLY (Tech)). Kinds of book are several. It means that, science book or encyclopedia or other people. So , how do you think about this publication?

#### **Lewis Skinner:**

What do you concentrate on book? It is just for students since they are still students or that for all people in the world, what the best subject for that? Only you can be answered for that query above. Every person has different personality and hobby for every other. Don't to be forced someone or something that they don't would like do that. You must know how great and also important the book Teach Yourself VISUALLY MacBook (Teach Yourself VISUALLY (Tech)). All type of book would you see on many resources. You can look for the internet resources or other social media.

#### **Terrance Oneal:**

Nowadays reading books are more than want or need but also work as a life style. This reading addiction give you lot of advantages. The benefits you got of course the knowledge the rest of the information inside the book which improve your knowledge and information. The details you get based on what kind of book you read, if you want get more knowledge just go with education and learning books but if you want feel happy read one having theme for entertaining including comic or novel. Typically the Teach Yourself VISUALLY MacBook (Teach Yourself VISUALLY (Tech)) is kind of reserve which is giving the reader unpredictable experience.

#### **Eunice Huynh:**

Your reading 6th sense will not betray you, why because this Teach Yourself VISUALLY MacBook (Teach Yourself VISUALLY (Tech)) e-book written by well-known writer who knows well how to make book that can be understand by anyone who else read the book. Written within good manner for you, still dripping wet every ideas and producing skill only for eliminate your own personal hunger then you still skepticism Teach Yourself VISUALLY MacBook (Teach Yourself VISUALLY (Tech)) as good book not simply by the cover but also by content. This is one guide that can break don't assess book by its deal with, so do you still needing another sixth sense to pick this!? Oh come on your looking at sixth sense already alerted you so why you have to listening to a different sixth sense.

**Download and Read Online Teach Yourself VISUALLY MacBook (Teach Yourself VISUALLY (Tech)) Brad Miser #1UZ406DJEGX**

### **Read Teach Yourself VISUALLY MacBook (Teach Yourself VISUALLY (Tech)) by Brad Miser for online ebook**

Teach Yourself VISUALLY MacBook (Teach Yourself VISUALLY (Tech)) by Brad Miser Free PDF d0wnl0ad, audio books, books to read, good books to read, cheap books, good books, online books, books online, book reviews epub, read books online, books to read online, online library, greatbooks to read, PDF best books to read, top books to read Teach Yourself VISUALLY MacBook (Teach Yourself VISUALLY (Tech)) by Brad Miser books to read online.

### **Online Teach Yourself VISUALLY MacBook (Teach Yourself VISUALLY (Tech)) by Brad Miser ebook PDF download**

**Teach Yourself VISUALLY MacBook (Teach Yourself VISUALLY (Tech)) by Brad Miser Doc**

**Teach Yourself VISUALLY MacBook (Teach Yourself VISUALLY (Tech)) by Brad Miser Mobipocket**

**Teach Yourself VISUALLY MacBook (Teach Yourself VISUALLY (Tech)) by Brad Miser EPub**